## PROCÉDURE POUR SE CONNECTER À L'ENT

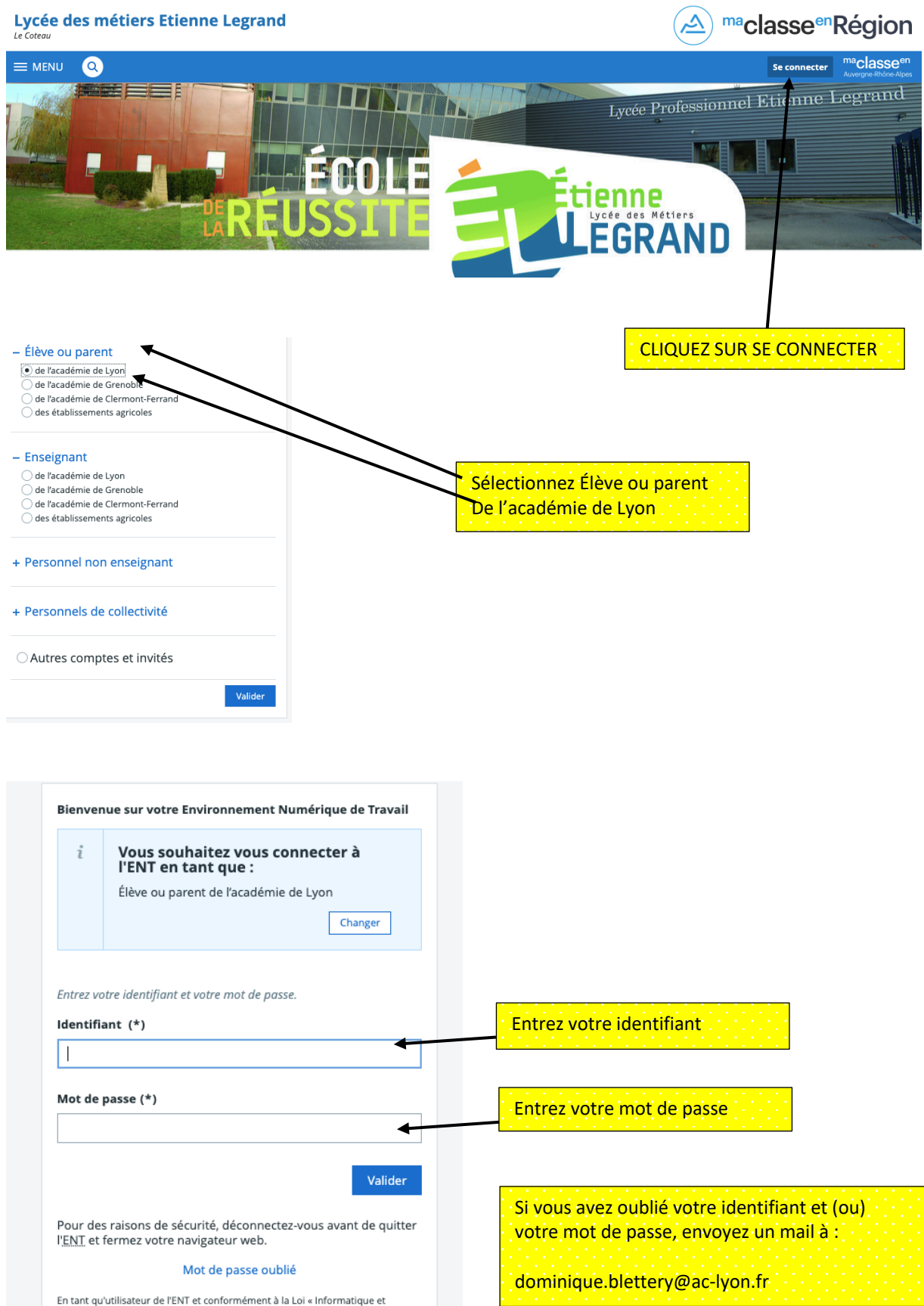

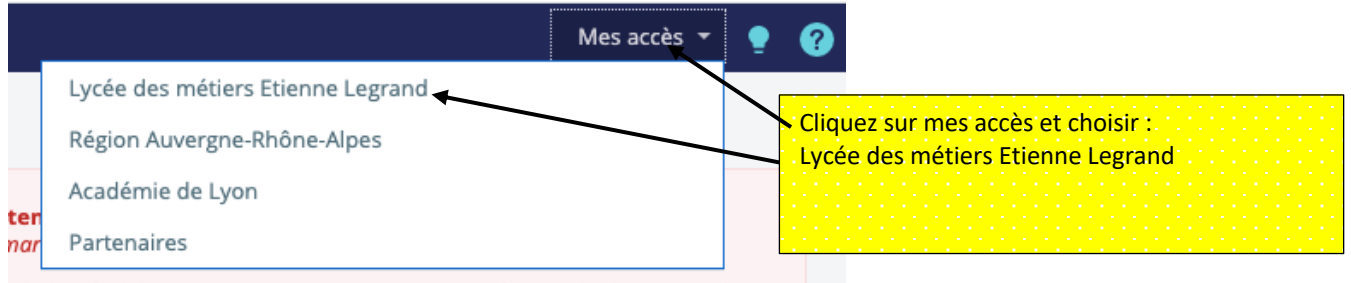

de l'accès à l'ENT est mise en oeuvre afin de préserver la disponibilité ontinuité pédagogique face à un niveau d'usage exceptionnel lié à la Vous pourriez avoir à renouveler votre tentative de connexion.

## Pour lire les messages :

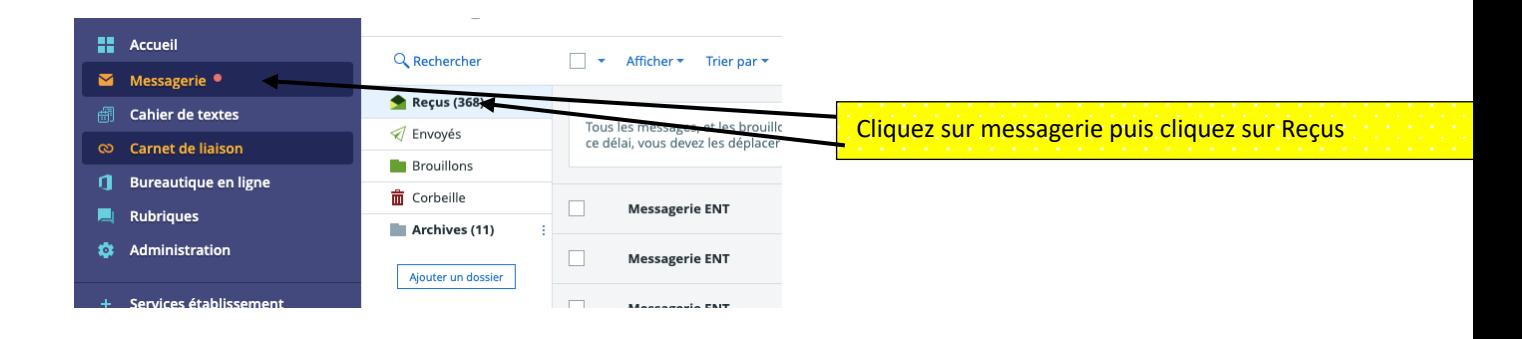

## Pour envoyer un message :

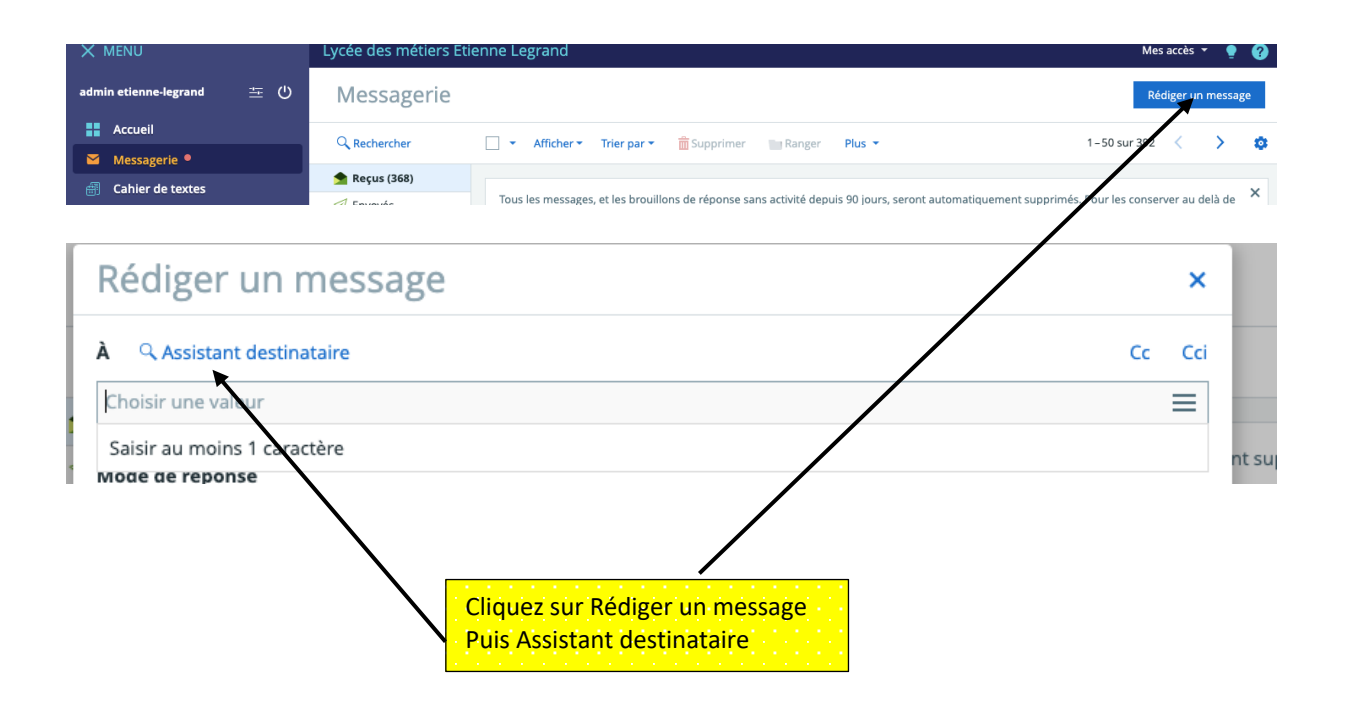

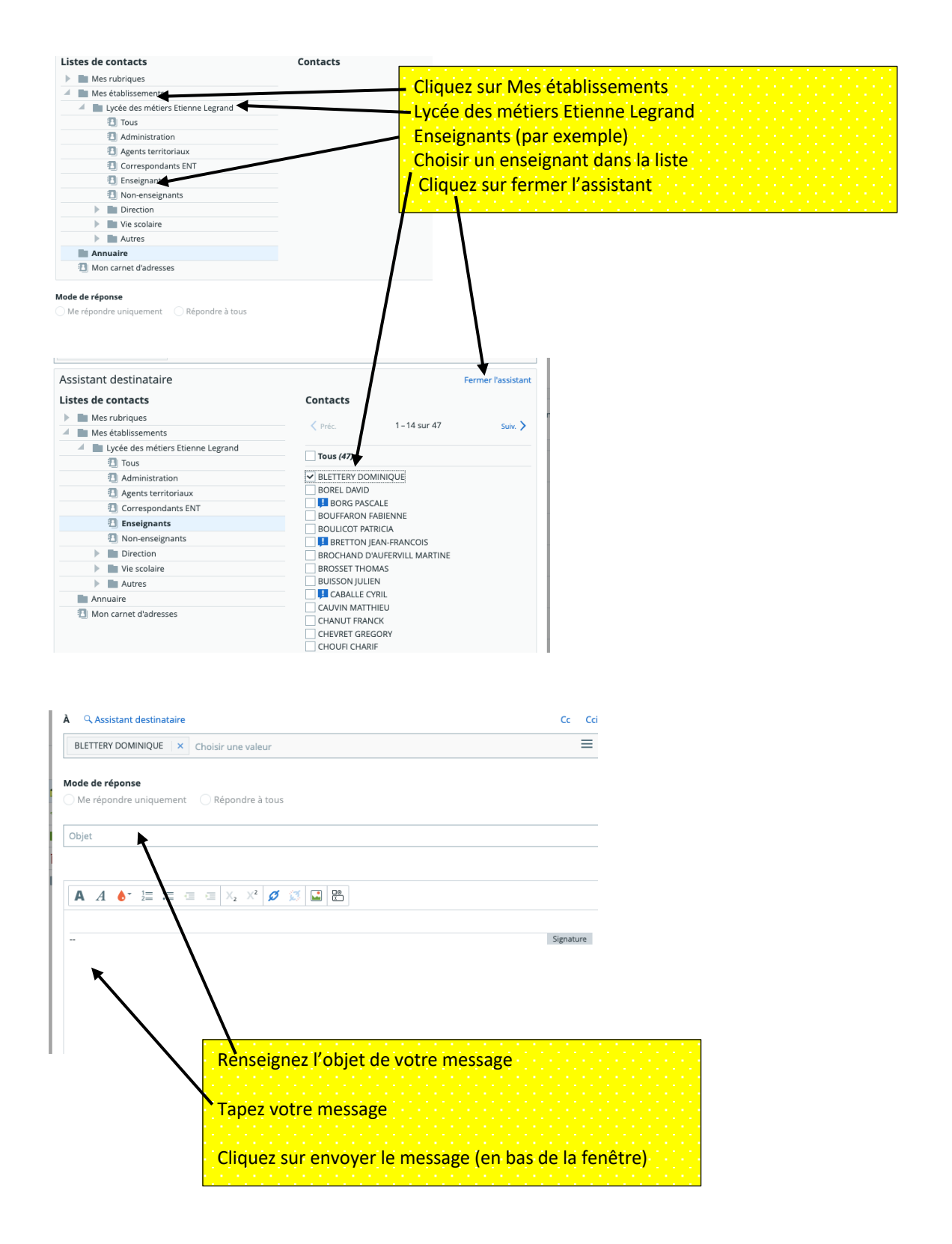

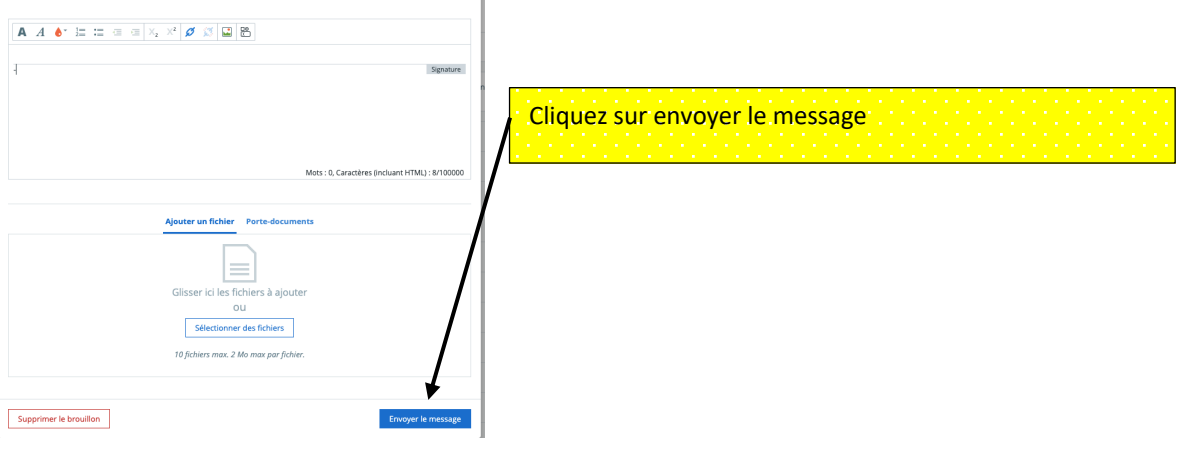